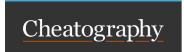

## **Shodan Cheat Sheet** by BendingUnit22 via cheatography.com/203404/cs/43317/

## Shodan:

## A search engine for IoT and Internet connected devices

Shodan is a search engine that specializes in indexing Internet-connected devices and systems. Unlike traditional search engines that index web pages, Shodan searches for devices connected to the Internet, such as servers, routers, webcams, industrial control systems, and other Internet of Things (IoT) devices.

## Search parameters

Shodan uses search parameters to help you narrow down your search, the following sections will offer some of the most useful parameters.

| General Query Terms                                   | s                                          |
|-------------------------------------------------------|--------------------------------------------|
| city:"[city name]"                                    | Devices in a specific city.                |
| org:"[organization name]"                             | Devices related to a certain organization. |
| country:"[country]"                                   | Devices in a specified country.            |
| region:"[region]"                                     | Devices in a specific region.              |
| postal:"[postal code]"                                | Devices in a specific postal code.         |
| latitude:"[latitude]"<br>longitude:"[longit-<br>ude]" | Devices at specific coordinates.           |
| os:"[operating<br>system]"                            | Devices running a specific OS.             |
| net:"[IP range]"                                      | Devices within a certain IP range.         |
| port:"[port number]"                                  | Devices open on a specific port.           |

| IoT Search Terms                                                                                                    |                                               |  |  |  |
|----------------------------------------------------------------------------------------------------|-----------------------------------------------|--|--|--|
| "smart tv"                                                                                                    | Searches for internet<br>connected smart TVs. |  |  |  |
| "IP camera"  "default login"                                                                                                    | IP cameras with default login credentials.    |  |  |  |
| These are general terms that are suggested ways to target certain types of devices and should be used with other modifiers to narrow down the information. |                                               |  |  |  |
| Applications and                                                                                                    | Services                                      |  |  |  |
| product:"[product name]"                                                                                                    | Devices running a specific product.           |  |  |  |
| version:"[ve-<br>rsion]"                                                                                                    | Devices with a specific version number.       |  |  |  |
| "X-Powered-By:<br>PHP/[version]"                                                                                                    | PHP version-specific servers.                 |  |  |  |

| Applications and Services        |                                         |  |  |  |
|----------------------------------|-----------------------------------------|--|--|--|
| product:"[product name]"         | Devices running a specific product.     |  |  |  |
| version:"[ve-<br>rsion]"         | Devices with a specific version number. |  |  |  |
| "X-Powered-By:<br>PHP/[version]" | PHP version-specific servers.           |  |  |  |
| "server: Apache"                 | Finds Apache web servers.               |  |  |  |
| iis:[version<br>number]          | Servers running<br>Microsoft IIS.       |  |  |  |
| "server: nginx"                  | Devices running Nginx server.           |  |  |  |
|                                  |                                         |  |  |  |

| "Cisco IOS" "http<br>auth"             | Cisco IOS devices with HTTP authentication. Routers with default login credentials. |  |  |
|----------------------------------------|-------------------------------------------------------------------------------------|--|--|
| "default login" "router"               |                                                                                     |  |  |
| vuln:"[CVE-ID]"                        | Searches for vulner-<br>abilities with a specific<br>CVE ID.                        |  |  |
| "Server: Apache" -"mod_ssl" -"OpenSSL" | Apache servers potentially without SSL encryption.                                  |  |  |
| "heartbleed" vuln                      | Searches for vulner-<br>abilities related to<br>Heartbleed.                         |  |  |
| "EternalBlue" vuln                     | Devices vulnerable to EternalBlue.                                                  |  |  |
| services and should                    | terms that are target certain types of down the information.                        |  |  |

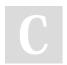

By BendingUnit22

Published 6th May, 2024. Last updated 6th May, 2024.

Page 2 of 2.

Sponsored by CrosswordCheats.com Learn to solve cryptic crosswords! http://crosswordcheats.com

cheatography.com/bendingunit22/